**[巫继雨](https://zhiliao.h3c.com/User/other/0)** 2006-09-25 发表

## **SecPath防火墙aspf典型配置**

## 一、**组网需求**

在防火墙上配置一ASPF策略,检测通过防火墙的FTP流量。实现:内部网络用户发起的FTP连接的返 回报文,则允许其通过防火墙进入内部网络,其他报文被禁止。

## **二、组网图**

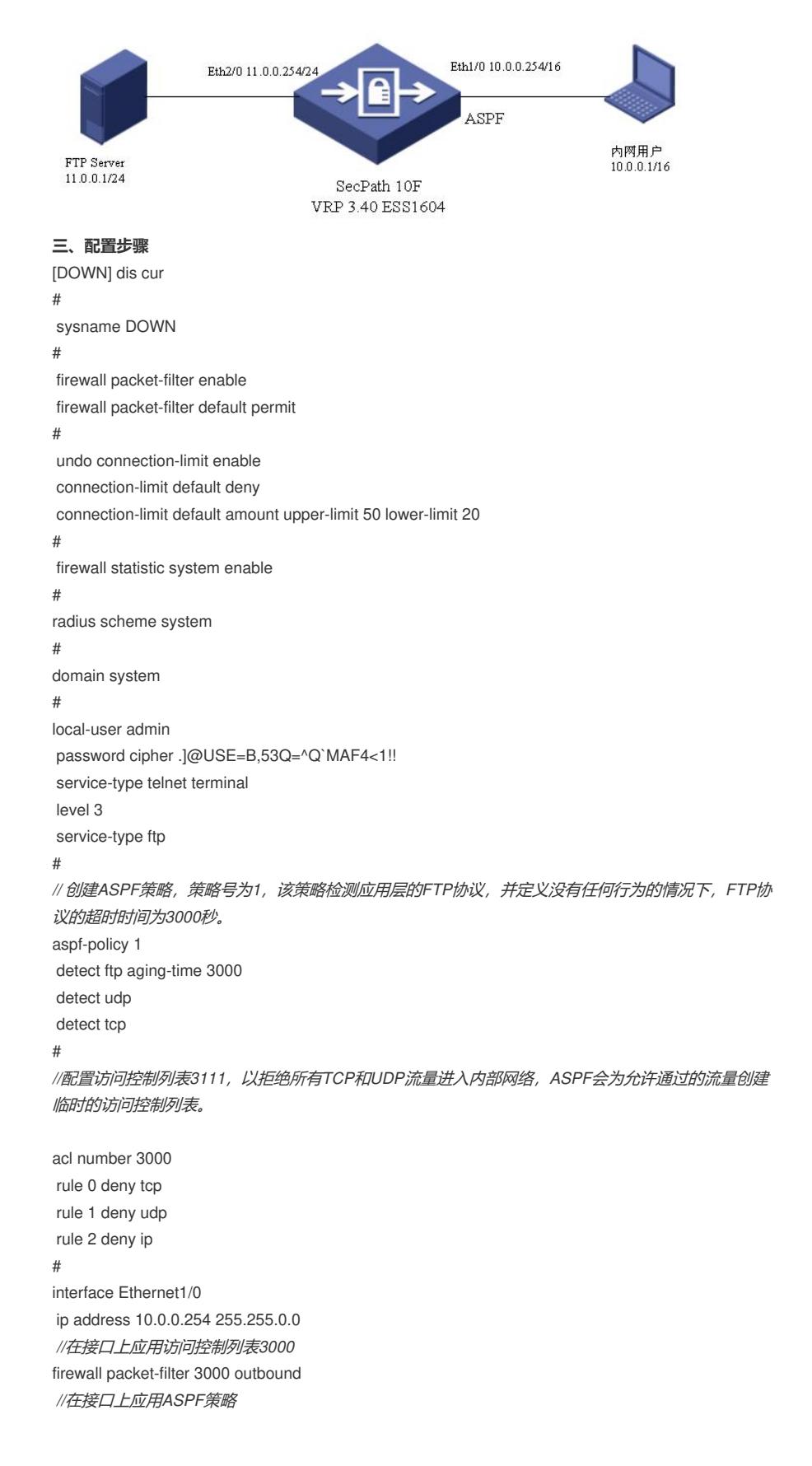

```
firewall aspf 1 inbound
#
interface Ethernet2/0
speed 10
duplex full
ip address 11.0.0.254 255.255.255.0
#
interface NULL0
#
firewall zone local
set priority 100
#
firewall zone trust
add interface Ethernet2/0
set priority 85
#
firewall zone untrust
add interface Ethernet1/0
set priority 5
#
firewall zone DMZ
set priority 50
#
firewall interzone local trust
#
firewall interzone local untrust
#
firewall interzone local DMZ
#
firewall interzone trust untrust
#
firewall interzone trust DMZ
#
firewall interzone DMZ untrust
#
FTP server enable
#
user-interface con 0
user-interface vty 0 4
authentication-mode scheme
#
return
四、配置关键点
1. 配置访问控制列表;
2.创建aspf策略;
3.在接口上应用aspf策略。
五、验证结果
在内网10.0.0.1上ping FTP服务器,发现无法ping通;在10.0.0.1上ftp 11.0.0.1,正常。在SecPath10F
上查看aspf session, 如下:
[DOWN]dis aspf session
There is 1 ASPF session:
[Established Sessions]
Session Initiator Responder Application Status
---------------------------------------------------------------------------------------------------
2A836E4 10.0.0.1:1065 11.0.0.1:21 ftp FTP_CONXN_UP
```